# Codes correcteurs d'erreurs

- I. Modélisation, notations, distance, propriétés
	- Exemples simples de codes de parité
	- Code de Hamming

#### • II. Codes linéaires – Codage et décodage simple et efficace

- III. Codes cycliques et Reed-Solomon – Construction de codes de taux de correction arbitraire
- IV. Exemples d'application des codes correcteurs

#### Codes équivalents, étendus raccourcis

- C : code  $(n,k,d)$  sur V
- Def 1: code **équivalent** : C' obtenu par
	- Permutation de positions dans tous les mots de C
	- Permutation de symboles de V dans tous les mots de C
	- C' a même distance et rendement que C
- Def 2: code **étendu** : C' obtenu par ajout d'un chiffre de parité:  $C' = \{c_1... c_n c_{n+1}$  tq  $c_1... c_n \in C$  et  $c_1 + ... + c_{n+1} = 0$
- Def 3: code **poinçonné** : C' obtenu en supprimant une position:  $C' = \text{poinçonné}(C,i) = \{c_1...c_{i-1} c_{i+1}...c_n \text{td } c_1...c_n \in C\}$ si on poinçonne m positions:  $d' \geq d-m$
- Def 4 : code **raccourci** : soit  $s \in V$  et  $1 \le i \le n$  fixés:  $C' = \text{raccourci}(C,i,s) = \{c_1...c_{i-1} c_{i+1}...c_n \text{td } c_1... c_{i-1} s c_{i+1}... c_n \in C\}$ on a  $d' \geq d$

### Code de Hamming binaire

- Code binaire parfait 1-correcteur
- Si il y a 0 ou 1 erreur de bits  $\Rightarrow$  n+1 possibilités
- Au moins  $r = log_2 (n+1)$  bits pour coder une erreur possible
- Code de Hamming: code  $(2^{r-1}, k=2^{r-r-1}, d=3)$ 
	- $c_1 \ldots c_n$  défini par :
	- Si i  $\neq 2^j$  alors c<sub>i</sub> est un bit de source
	- Si i = 2<sup>j</sup> alors c<sub>i</sub> est un bit de contrôle de parité = somme des c<sub>k</sub> tel que k écrit en binaire a un 1 en position j
	- Exemple code de Hamming (7,4)
- Détection: si au moins un des bits de parité est erroné
- Correction: on change le bit d'indice la somme des indices des bits de parité erronés

#### II. Codes linéaires

- Hypothèse sur V = vocabulaire source : *corps*
- Code linéaire caractérisation
- Codage et décodage d'un code linéaire

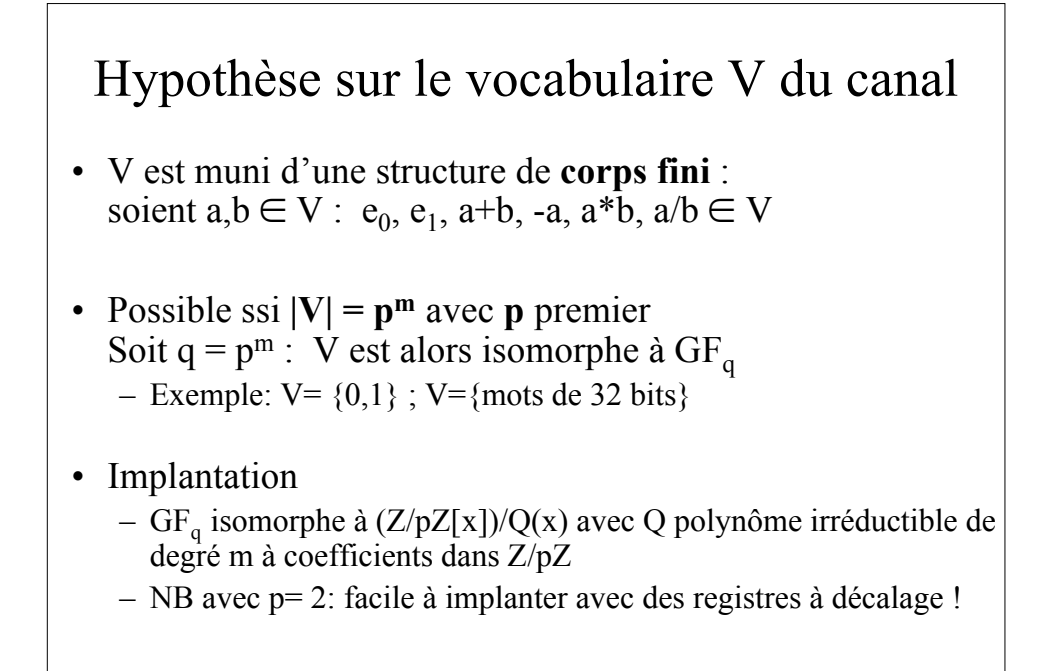

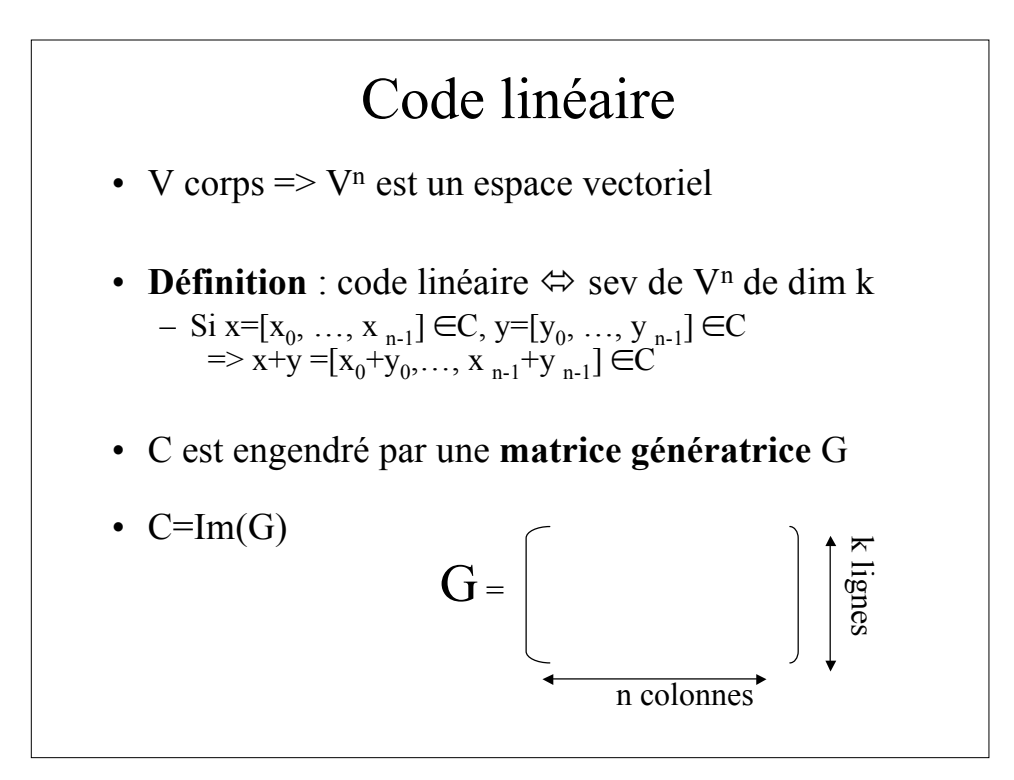

# Exemple 1

- $V = \{a=00, b=01, c=10, d=11\}$
- Code (6,4) engendré par G

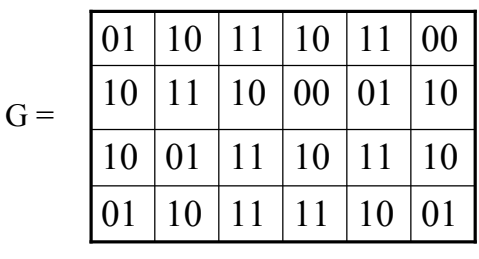

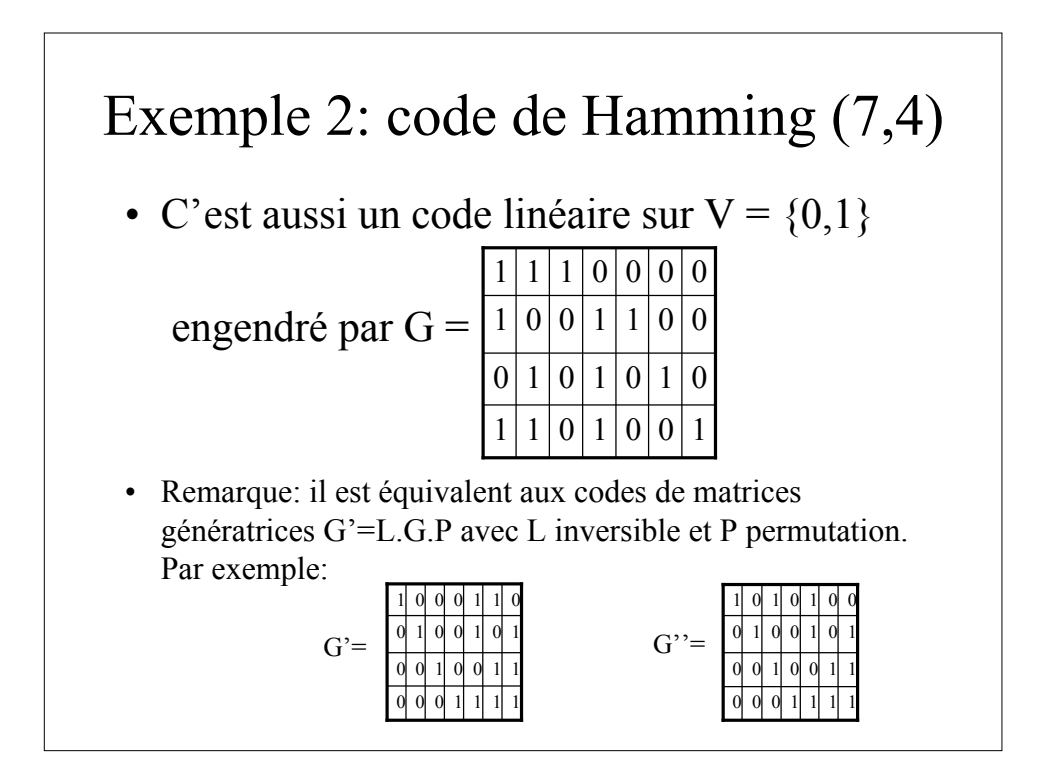

## Distance d'un code linéaire

- d = Min {  $d_H(x, y)$ ;  $\forall x, y \in C$  }  $=$  Min {  $w_H(x - y)$ ;  $\forall x,y \in C$ }  $=$  Min  $\{w_{H}(z)$ ;  $\forall z \in C\}$
- Borne de Singleton :  $d \le n-k+1 = r+1$
- On peut donc corriger : – jusqu'à (d-1)/2 erreurs quelconques – Jusqu'à (d-1) erreurs localisées (effacements)
- 
- Code MDS:
	- distance maximale: atteint la borne de Singleton:  $d = r+1$

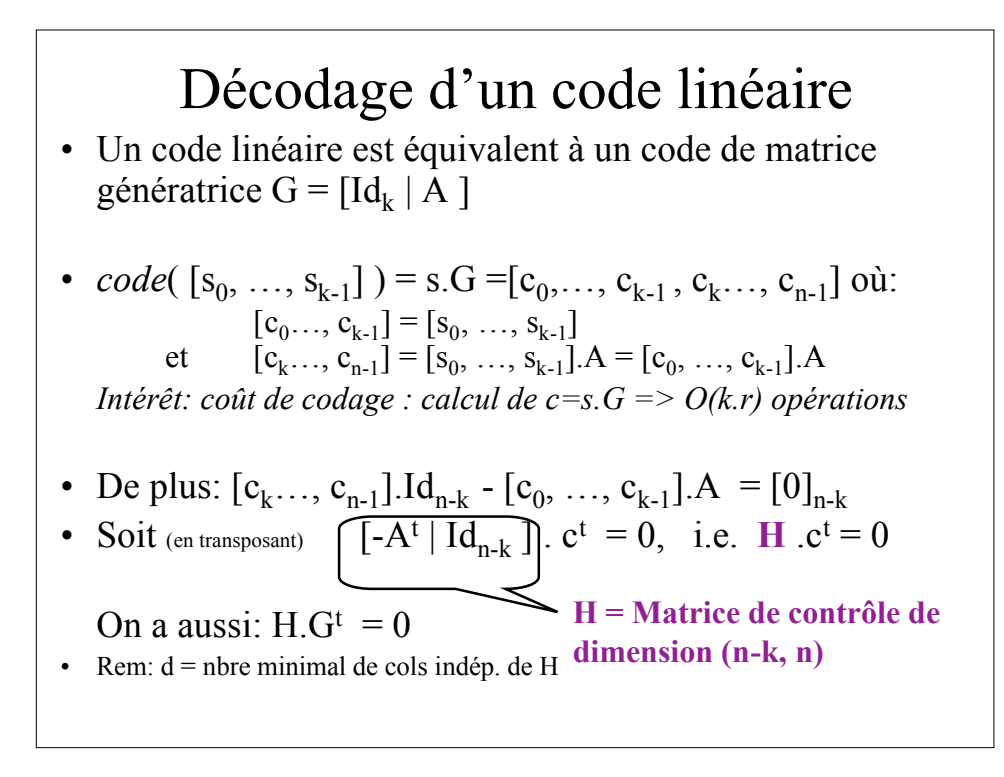

### Détection d'erreurs

- On émet x et on reçoit y; y est un mot de code  $\Leftrightarrow$  H.y<sup>t</sup> = 0
- **Syndrome** d'erreur :  $s = H \cdot y^t$  $s \neq 0 \Rightarrow$  il y eu erreur de transmission
- Exemple: matrice de contrôle du code de Hamming.

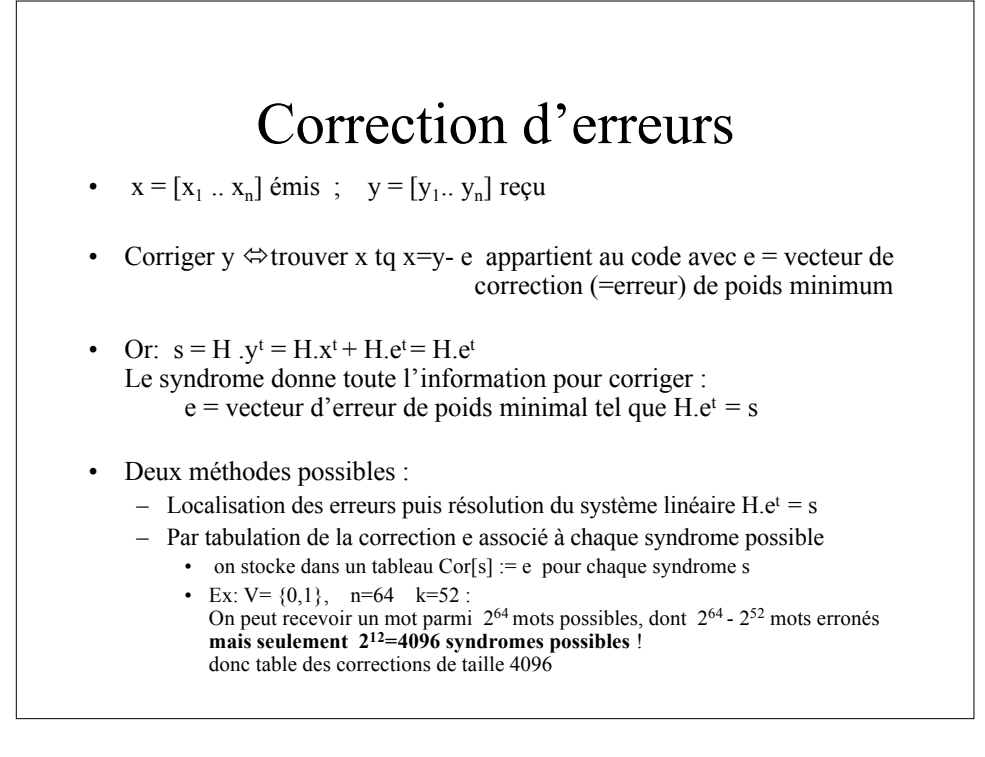

# Bons codes

- Facile et efficace à implémenter
	- Codage et décodage (détection/correction) peu coûteux
	- logiciel et/ou matériel
	- Exemple: codes linéaires cycliques
- Etant donné un taux de correction « t/n » donné, pouvoir facilement construire un code (n,k,d) qui permet ce taux de correction
	- Exemple: codes de Reed-Solomon